## CDDL 1.1 + 2 plan (standards track)

- Done before IETF 117: CDDL 1.1: Grammar fixes §2 of draft-bormann-cbor-cddl-2-draft, except for 2.3 Empty files (enabling CDDL 2), non-literal tags, errata fixes
- Done before IETF 117: Mid-2023 Parallel to CDDL 1.1: More control operators draft-bormann-cbor-cddl-more-control Additional control operators, another iteration like RFC 9165 (implemented)
- Done before IETF 118: CDDL 2.0: §4 of draft-bormann-cbor-cddl-2-draft ("modules") Draft implementation already available for import/include
- Done 2024: CDDL 2.5: §3 of draft-bormann-cbor-cddl-2-draft ("annotations", functionality enabled by that)  $\rightarrow$  Lots of music, lots of fun. Need to play with this (starting at the IETF 116 Hackathon) Enables, e.g., §5 of draft-bormann-cbor-cddl-freezer (co-occurrence)

Not on the main line of development:

- (I Mid-2023): §6 of draft-bormann-cbor-cddl-freezer CDDL-in-JSON format(s) for interchange between tools
- (I, with 2.0) draft-bormann-cbor-rfc-cddl-models (Builds standard collection of referenceable models)
- (S) §2.3/A.1 of draft-bormann-cbor-cddl-2-draft literals; develop with draft-bormann-cbor-edn-literals
- (B) draft-bormann-cbor-draft-numbers (BCP for handling assigned numbers during draft stage)
- (I/S?) draft-bormann-cbor-cddl-csv

## CDDL 2.0: Module structure: (See 2023-02-08 interim)

Objectives: Within a CDDL project:

- Within a project: Construct CDDL from multiple files (;# include)
- Between projects: Reference existing CDDL as libraries (;# import)
- Optionally put i\*ed CDDL into a namespace (...as)
- Optionally limit to specific names (...from)

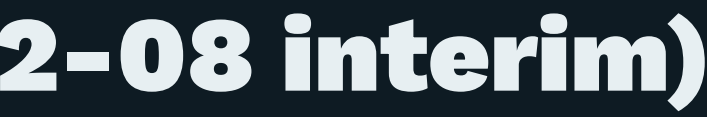

## Simple import (intrusively, from "library")

\$ cddlc -2tcddl  $start = COSE$ <sup> $Key$ </sup> ;# import rfc9052

 $start = COSE$ <sup> $Key$ </sup>  $COSE_Kev = \{$  $1 \Rightarrow tstr / int,$  ? 2 => bstr, ? 3 => tstr / int,  $? 5 \Rightarrow bstr,$  $\star$  label  $\Rightarrow$  values, }  $label = int / tstr$ values = any

? 4 => [+ tstr / int],

## import as (namespaced from "library")

\$ cddlc -2tcddl start = cose.COSE\_Key ;# import rfc9052 as cose

start = cose.COSE\_Key  $\csc.COSE_Key = \{$  $1 \Rightarrow tstr / int$ , ? 2 => bstr, ? 3 => tstr / int,  $? 5 \Rightarrow bstr,$ }  $\csc.$  label = int / tstr cose.values = any

 ? 4 => [+ tstr / int], \* cose.label => cose.values,

## Copy/Paste per explicit names in include

 $$ coldlc -2tcddl$ mydata =  $\{ * \text{ label} \implies \text{values} \}$ ;# include label, values from rfc9052

 $$ coldlc -2tcdd1$  $mydata =$  {\* label => values} ;# include cose.label, cose.values from rfc9052 as cose

## Namespaced "as cose":

 $label = int / tstr$ values = any

cose.label = int / tstr cose.values = any

CDDL1.1+2 plan • Carsten Bormann • CBOR interim 2023-03-08 6

## $mydata = {* label} \implies values}$

# mydata =  $\{ * \text{ label} \implies \text{values} \}$

## Explicit name plus transitive closure: import

```
$ cold-c-2tcdd-mydata = {Fritz: cose.empty_or_serialized_map}
;# import cose.empty_or_serialized_map from rfc9052 as cose
```

```
mydata = { "Fritz" => cose.empty_or\_serialized_map}cose.empty_or_serialized_map = bstr .cbor cose.header_map / bstr .size 0
\csc.header_map = {
   cose.Generic_Headers,
   * cose.label => cose.values,
}
cose.Generic_Headers = (
  ? 1 => int / tstr,
   ? 2 => [+ cose.label],
  ? 3 \Rightarrow tstr / int,? 4 \Rightarrow bstr,? (5 => bstr // 6 => bstr),
\rightarrow\csc. label = int / tstr
\csc.values = any
```
 $\rightarrow$ 

## Namespaced import with adding unnamespaced alias

```
$ cold-c-2tcdd-mydata = {Fritz: cose.empty_or_serialized_map}
;# import empty_or_serialized_map from rfc9052 as cose
```

```
mydata = { "Fritz" => cose.empty_crr\_serialized_map}empty_or_serialized_map = cose.empty_or_serialized_map
cose.empty_or_serialized_map = bstr .cbor cose.header_map / bstr .size 0
\csc header_map = {
   cose.Generic_Headers,
   * cose.label => cose.values,
}
cose.Generic_Headers = (
  ? 1 \Rightarrow int / tstr,
  ? 2 \Rightarrow [+ \csc. \text{label} ],
  ? 3 \Rightarrow tstr / int,
  ? 4 \Rightarrow bstr. ? (5 => bstr // 6 => bstr),
\rightarrow\csc 1abel = int / tstr
cose.values = any
```
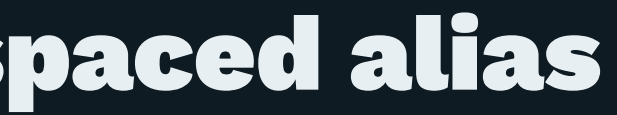

## Command line Control

\$ cddlc -2tcddl -icose=rfc9052 -scose.COSE\_Key

```
-i\cscerfc9052 \rightarrow
```
;# import rfc9052 as cose

 $-scose$ .COSE\_Key  $\rightarrow$ 

 $$. start.$  $$ = cose. COSE\_Key$ 

```
? 4 \Rightarrow [ +  \text{tstr } / \text{int} ],
 * cose.label => cose.values,
```
 $$. start. $ = `cose.COSE_Key`$  $\csc. \csc.$  Key = {  $1 \Rightarrow tstr / int$ ,  $? 2 \Rightarrow bstr,$  $? 3 \Rightarrow tstr / int,$  $? 5 \Rightarrow bstr,$ }  $\csc.$  label = int / tstr cose.values = any